## **SELECCIÓN MÚLTIPLE – VARIAS RESPUESTAS**

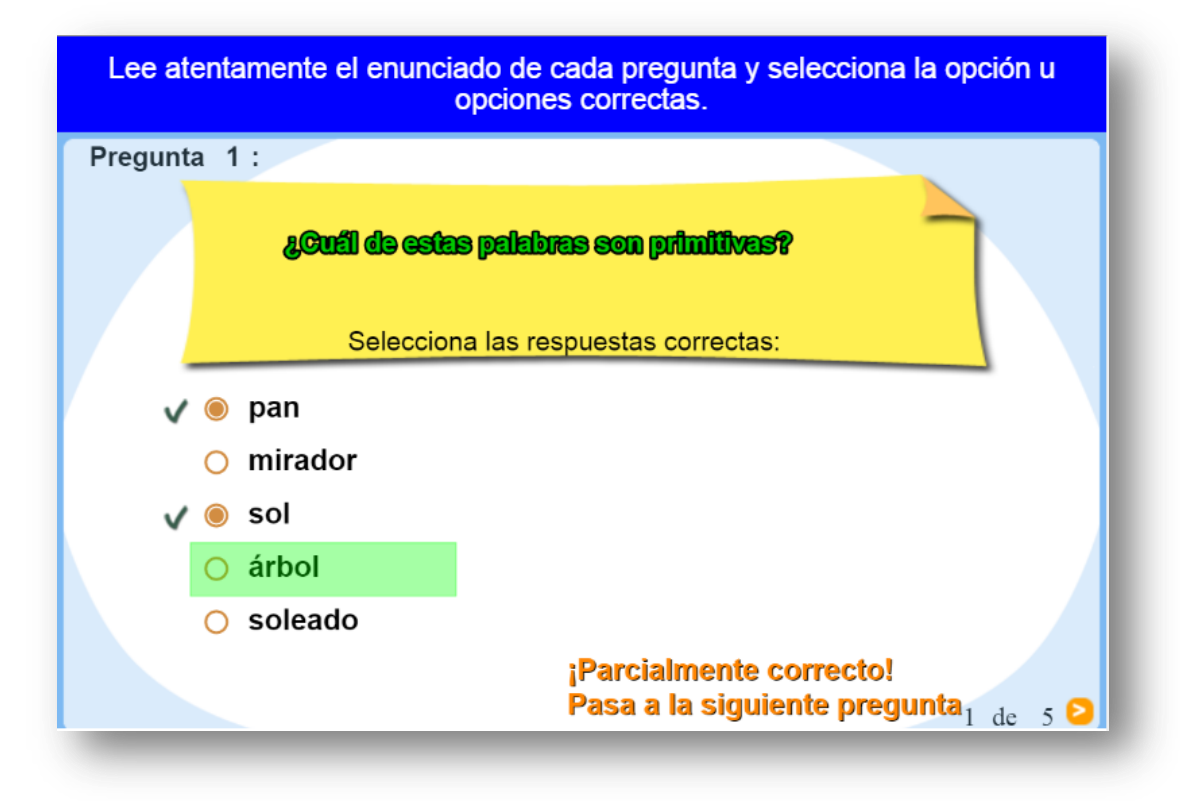

Actividad de varias preguntas con la posibilidad de varias respuestas

Para modificar la actividad debes hacer los siguientes cambios al final del archivo indexb.html:

 **script preguntas.txt**. Un primer dato que corresponde al número de preguntas no superior a 10 (cinco para el ejemplo), luego vienen las preguntas entre comillas simples.

```
<script type="descartes/vectorFile" id="textos/preguntas.txt">
5
'¿Cuál de estas palabras son primitivas?'
'De estas palabras, ¿cuáles son derivadas?'
'De estas palabras, ¿cuáles les primitivas?'
'De estas palabras, ¿cuáles les derivadas'
'Marca las palabras primitivas'
\langle/script\rangle
```
 **script respuestas.txt**. Para cada pregunta debes escribir cinco respuestas y luego 5 números de tal forma que cero (0) corresponde a una respuesta errada y uno (1) a una respuesta correcta, estos números deben corresponder en orden a las cinco respuestas. El primer dato (frase) no lo debes modificar. Para el ejemplo en la primera pregunta, las respuestas correctas son la primera (pan), la tercera (sol) y la cuarta (árbol), por ello, escribimos después de las respuestas, lo números 1 0 1 1 0.

```
<script type='
'Escribe las
"pan"
'mirador'
"sol"'árbol'
'soleado'
\mathbf{1}\Omega\overline{1}\mathbf{1}\overline{0}'juego'
'mirar'
'campo'
'arboleda'
'ventana'
\mathbf{1}\mathbf{1}\mathbf{1}0
\mathbf{1}
```